富山国際大付属高校(高岡)線※学休日運休 バスタイムス ケジュールと路線図

日富山国際大付属高校(高岡)線… 国際刊偶同仪 [アプリを使って見る](https://moovitapp.com/index/api/onelink/3986059930?pid=Web_SEO_Lines-PDF&c=Footer_Button&is_retargeting=true&af_inactivity_window=30&af_click_lookback=7d&af_reengagement_window=7d&GACP=v%3D2%26tid%3DG-27FWN98RX2%26cid%3DGACP_PARAM_CLIENT_ID%26en%3Dinstall%26ep.category%3Doffline%26ep.additional_data%3DGACP_PARAM_USER_AGENT%26ep.page_language%3Dja%26ep.property%3DSEO%26ep.seo_type%3DLines%26ep.country_name%3D%25E6%2597%25A5%25E6%259C%25AC%26ep.metro_name%3D%25E5%25AF%258C%25E5%25B1%25B1%25E7%259C%258C%2520-%2520Toyama%2520Prefecture&af_sub4=SEO_other&af_sub8=%2Findex%2Fja%2Fline-pdf-%25E5%25AF%258C%25E5%25B1%25B1%25E7%259C%258C___Toyama_Prefecture-6198-3751861-136730502&af_sub9=View&af_sub1=6198&af_sub7=6198&deep_link_sub1=6198&deep_link_value=moovit%3A%2F%2Fline%3Fpartner_id%3Dseo%26lgi%3D136730502%26add_fav%3D1&af_ad=SEO_other_%E5%AF%8C%E5%B1%B1%E5%9B%BD%E9%9A%9B%E5%A4%A7%E4%BB%98%E5%B1%9E%E9%AB%98%E6%A0%A1%EF%BC%88%E9%AB%98%E5%B2%A1%EF%BC%89%E7%B7%9A%E2%80%BB%E5%AD%A6%E4%BC%91%E6%97%A5%E9%81%8B%E4%BC%91_%E5%9B%BD%E9%9A%9B%E4%BB%98%E5%B1%9E%E9%AB%98%E6%A0%A1%20%E9%AB%98%E5%B2%A1%E3%83%AB%E3%83%BC%E3%83%88%E2%80%BB%E5%AD%A6%E4%BC%91%E6%97%A5%E9%81%8B%E4%BC%91_%E5%AF%8C%E5%B1%B1%E7%9C%8C%20-%20Toyama%20Prefecture_View&deep_link_sub2=SEO_other_%E5%AF%8C%E5%B1%B1%E5%9B%BD%E9%9A%9B%E5%A4%A7%E4%BB%98%E5%B1%9E%E9%AB%98%E6%A0%A1%EF%BC%88%E9%AB%98%E5%B2%A1%EF%BC%89%E7%B7%9A%E2%80%BB%E5%AD%A6%E4%BC%91%E6%97%A5%E9%81%8B%E4%BC%91_%E5%9B%BD%E9%9A%9B%E4%BB%98%E5%B1%9E%E9%AB%98%E6%A0%A1%20%E9%AB%98%E5%B2%A1%E3%83%AB%E3%83%BC%E3%83%88%E2%80%BB%E5%AD%A6%E4%BC%91%E6%97%A5%E9%81%8B%E4%BC%91_%E5%AF%8C%E5%B1%B1%E7%9C%8C%20-%20Toyama%20Prefecture_View)

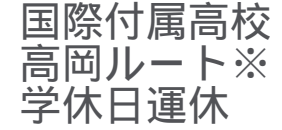

富山国際大付属高校(高岡)線※学休日運休 バス行国際付属高校 高岡ルート※学休日運休にはルートが1つあります。 平日の運行時間は次のとおりです。

(1)国際付属高校 高岡ルート※学休日運休:07:52 - 18:20

Moovitアプリを使用して、最寄りの富山国際大付属高校(高岡)線※学休日運休 バス駅を見つけ、次の富山国際大付 属高校(高岡)線※学休日運休バスが到着するのはいつかを調べることができます。

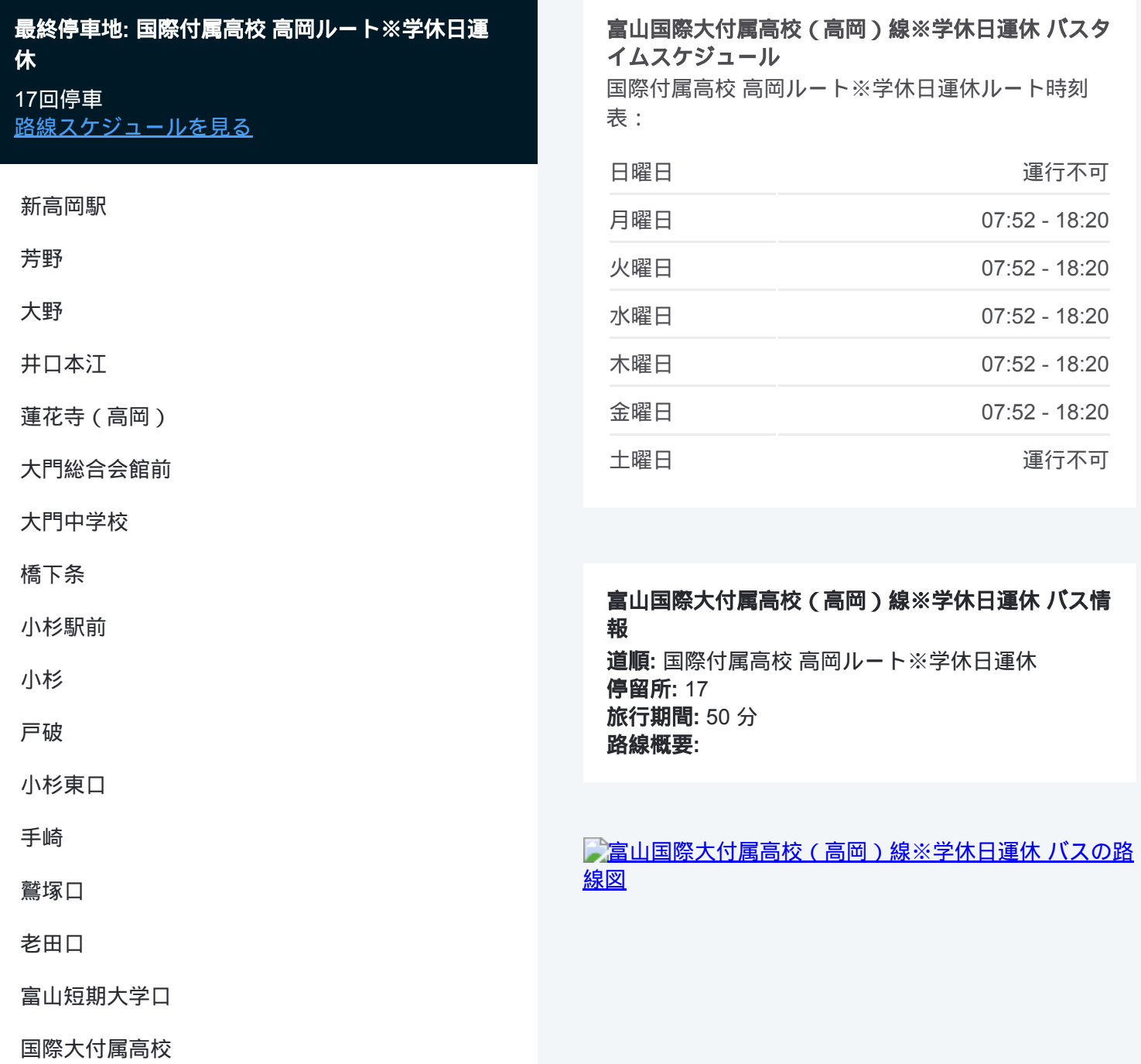

- ニューニ マイス パーコール スク パーコール エー・エンジン スクライ

路線図は、moovitapp.comのオフラインPDFでご覧いただけます。 Moovit App[を使用して、ライブバスの時刻、電車のスケジュール、または地下鉄の](https://moovitapp.com/%E5%AF%8C%E5%B1%B1%E7%9C%8C___toyama_prefecture-6198/lines/%E5%AF%8C%E5%B1%B1%E5%9B%BD%E9%9A%9B%E5%A4%A7%E4%BB%98%E5%B1%9E%E9%AB%98%E6%A0%A1%EF%BC%88%E9%AB%98%E5%B2%A1%EF%BC%89%E7%B7%9A%E2%80%BB%E5%AD%A6%E4%BC%91%E6%97%A5%E9%81%8B%E4%BC%91/136730502/6914348/ja?ref=2&poiType=line&customerId=4908&af_sub8=%2Findex%2Fja%2Fline-pdf-%25E5%25AF%258C%25E5%25B1%25B1%25E7%259C%258C___Toyama_Prefecture-6198-3751861-136730502&utm_source=line_pdf&utm_medium=organic&utm_term=%E5%9B%BD%E9%9A%9B%E4%BB%98%E5%B1%9E%E9%AB%98%E6%A0%A1%20%E9%AB%98%E5%B2%A1%E3%83%AB%E3%83%BC%E3%83%88%E2%80%BB%E5%AD%A6%E4%BC%91%E6%97%A5%E9%81%8B%E4%BC%91) スケジュール、富山県 - Toyama Prefecture内のすべての公共交通機関の手 順を確認します。

Moovit[について](https://moovit.com/about-us/?utm_source=line_pdf&utm_medium=organic&utm_term=%E5%9B%BD%E9%9A%9B%E4%BB%98%E5%B1%9E%E9%AB%98%E6%A0%A1%20%E9%AB%98%E5%B2%A1%E3%83%AB%E3%83%BC%E3%83%88%E2%80%BB%E5%AD%A6%E4%BC%91%E6%97%A5%E9%81%8B%E4%BC%91) · MaaS[ソリューション](https://moovit.com/maas-solutions/?utm_source=line_pdf&utm_medium=organic&utm_term=%E5%9B%BD%E9%9A%9B%E4%BB%98%E5%B1%9E%E9%AB%98%E6%A0%A1%20%E9%AB%98%E5%B2%A1%E3%83%AB%E3%83%BC%E3%83%88%E2%80%BB%E5%AD%A6%E4%BC%91%E6%97%A5%E9%81%8B%E4%BC%91) · [サポート対象国](https://moovitapp.com/index/ja/%E5%85%AC%E5%85%B1%E4%BA%A4%E9%80%9A%E6%A9%9F%E9%96%A2-countries?utm_source=line_pdf&utm_medium=organic&utm_term=%E5%9B%BD%E9%9A%9B%E4%BB%98%E5%B1%9E%E9%AB%98%E6%A0%A1%20%E9%AB%98%E5%B2%A1%E3%83%AB%E3%83%BC%E3%83%88%E2%80%BB%E5%AD%A6%E4%BC%91%E6%97%A5%E9%81%8B%E4%BC%91) · Mooviter[コミュニティ](https://editor.moovitapp.com/web/community?campaign=line_pdf&utm_source=line_pdf&utm_medium=organic&utm_term=%E5%9B%BD%E9%9A%9B%E4%BB%98%E5%B1%9E%E9%AB%98%E6%A0%A1%20%E9%AB%98%E5%B2%A1%E3%83%AB%E3%83%BC%E3%83%88%E2%80%BB%E5%AD%A6%E4%BC%91%E6%97%A5%E9%81%8B%E4%BC%91&lang=en)

© 2024 Moovit - All Rights Reserved.

ライブで到着時間を確認する。

 $\boxed{\square}$  Web App  $\boxed{\bullet}$  App Store